# Class: XII Session: 2022-23

# Computer Science (083)

# Sample Question Paper (Theory)

Maximum Marks: 70 Time Allowed: 3 hours

| SECTION A |                                                                                                    |   |  |  |
|-----------|----------------------------------------------------------------------------------------------------|---|--|--|
|           | (1 mark to be awarded for every correct answer)                                                                                                    |   |  |  |
| 1.        | State True or False - "Variable declaration is implicit in Python."  Ans. TRUE                                                                                                    | 1 |  |  |
| 2.        | Which of the following is an invalid datatype in Python?  (a) Set (b) None (c)Integer (d)Real  Ans: (d) Real                                                                                                    | 1 |  |  |
| 3.        | Given the following                                                                                                    | 1 |  |  |
| 3.        | <pre>dictionaries  dict_exam={"Exam":"AISSCE", "Year":2023}   dict_result={"Total":500, "Pass_Marks":165}  Which statement will merge the contents of both dictionaries?    a. dict_exam.update(dict_result)    b. dict_exam + dict_result    c. dict_exam.add(dict_result)    d. dict_exam.merge(dict_result)  Ans: (a) dict_exam.update(dict_result)</pre> |   |  |  |
| 4.        | Consider the given expression: not True and False or True Which of the following will be correct output if the given expression is evaluated?  (a) True (b) False (c) NONE (d) NULL  Ans: (a) True                                                                                                    | 1 |  |  |

| 5. | <pre>Select the correct output of the code: a = "Year 2022 at All the best" a = a.split('2') b = a[0] + ". " + a[1] + ". " + a[3] print (b)</pre>                                                                                                 | 1 |
|----|----------------------------------------------------------------------------------------------------|---|
|    | <ul><li>(a) Year . 0. at All the best</li><li>(b) Year 0. at All the best</li><li>(c) Year . 022. at All the best</li><li>(d) Year . 0. at all the best</li></ul>                                                                                 |   |
|    | Ans: (a) Year . 0. at All the best                                                                                                    |   |
| 6. | Which of the following mode in file opening statement results or generates an error if the file does not exist?  (a) a+ (b) r+ (c) w+ (d) None of the above                                                                                       | 1 |
|    | Ans: (b) r+                                                                                                    |   |
| 7. | Fill in the blank: command is used to remove primary key from a table in SQL.  (a) update (b)remove (c) alter (d)drop                                                                                                    | 1 |
|    | Ans: (c) alter                                                                                                    |   |
| 8. | Which of the following commands will delete the table from MYSQL database?  (a) DELETE TABLE  (b) DROP TABLE  (c) REMOVE TABLE  (d) ALTER TABLE                                                                                                   | 1 |
|    | Ans: (b) DROP TABLE                                                                                                    |   |
| 9. | Which of the following statement(s) would give an error after executing the following code?  S="Welcome to class XII"  # Statement 1 print(S)  # Statement 2 S="Thank you"  # Statement 3 S[0]= '@'  # Statement 4 S=S+"Thank you"  # Statement 5 | 1 |
|    | (a) Statement 3 (b) Statement 4 (c) Statement 5                                                                                                    |   |

|     | (d) Statement 4 and 5                                                                                                    |   |  |  |  |  |
|-----|----------------------------------------------------------------------------------------------------|---|--|--|--|--|
|     | Ans: (b) - Statement 4                                                                                                    |   |  |  |  |  |
| 10. | Fill in the blank:                                                                                                    | 1 |  |  |  |  |
|     | is a non-key attribute, whose values are derived from the primary key of some other table.  (a) Primary Key (b) Foreign Key (c) Candidate Key (d) Alternate Key                                                                              |   |  |  |  |  |
|     | Ans: (b) Foreign Key                                                                                                    |   |  |  |  |  |
| 11. | The correct syntax of seek() is:  (a) file_object.seek(offset [, reference_point])  (b) seek(offset [, reference_point])  (c) seek(offset, file_object)  (d) seek.file_object(offset)  Ans: (a) file_object.seek(offset [, reference_point]) |   |  |  |  |  |
| 12. | Fill in the blank:                                                                                                    |   |  |  |  |  |
| 12. | The SELECT statement when combined with clause, returns records without repetition.  (a) DESCRIBE  (b) UNIQUE  (c) DISTINCT                                                                                                    |   |  |  |  |  |
|     |                                                                                                    |   |  |  |  |  |
|     | (d) NULL                                                                                                    |   |  |  |  |  |
|     | Ans: (c) DISTINCT                                                                                                    |   |  |  |  |  |
| 13. | Fill in the blank:                                                                                                    |   |  |  |  |  |
|     | is a communication methodology designed to deliver both voice and multimedia communications over Internet protocol.                                                                                                    |   |  |  |  |  |
|     | (a) VoIP (b) SMTP (c) PPP (d)HTTP                                                                                                    |   |  |  |  |  |
|     | Ans: (a) VoIP                                                                                                    |   |  |  |  |  |
| 14. | What will the following expression be evaluated to in Python? print(15.0 / 4 + (8 + 3.0))                                                                                                    |   |  |  |  |  |
|     | (a) 14.75 (b)14.0 (c) 15 (d) 15.5                                                                                                    |   |  |  |  |  |

|     | Ans: (a) 14.75                                                                                                    |    |
|-----|----------------------------------------------------------------------------------------------------|----|
| 15. | Which function is used to display the total number of records from a table in a database?  (a) sum(*) (b) total(*) (c) count(*) (d) return(*)  Ans: (c) count(*)                                                                                                    | 1  |
|     | To establish a connection between Python and SQL database, connect() is used. Which of the following arguments may not necessarily be given while calling connect()?  (a) host (b) database (c) user (d) password  Ans: (b) - database  and 18 are ASSERTION AND REASONING based questions. Mark the correct choice as                                            | 1  |
| (   | a) Both A and R are true and R is the correct explanation for A b) Both A and R are true and R is not the correct explanation for A c) A is True but R is False d) A is false but R is True                                                                                                    | 15 |
| 17. | Assertion (A):- If the arguments in a function call statement match the number and order of arguments as defined in the function definition, such arguments are called positional arguments.  Reasoning (R):- During a function call, the argument list first contains default argument(s) followed by positional argument(s).  Ans: (c) A is True but R is False | 1  |
| 18. | Assertion (A): CSV (Comma Separated Values) is a file format for data storage which looks like a text file.  Reason (R): The information is organized with one record on each line and each field is separated by comma.  Ans: (a) Both A and R are true and R is the correct explanation for A                                                                   | 1  |
|     | SECTION B                                                                                                    |    |
| 19. | Rao has written a code to input a number and check whether it is prime or not. His code is having errors. Rewrite the correct code and underline the corrections made.                                                                                                    | 2  |

```
def prime():
  n=int(input("Enter number to check :: ")
  for i in range (2, n//2):
     if n%i=0:
       print("Number is not prime \n")
    break
     else:
       print("Number is prime \n')
Ans:
def prime():
  n=int(input("Enter number to check :: ")) #bracket missing
  for i in range (2, n//2):
     if n%i==0:
                                         # = missing
       print("Number is not prime \n")
                                         #wrong indent
       break
    else:
       print("Number is prime \n")
                                         # quote mismatch
(½ mark for each correct correction made and underlined.)
```

20. Write two points of difference between Circuit Switching and Packet Switching.

#### Ans:

| Circuit Switching                                                                                                    | Packet Switching                                                                            |  |
|----------------------------------------------------------------------------------------------------|---------------------------------------------------------------------------------------------|--|
| Circuit switching is the method of switching which is used for establishing a dedicated communication path between the sender and the receiver. | Packet switching is the method of switching where no dedicated path is established from the |  |
| Data is processed and transmitted at the source only.                                                                                           | Data is processed and transmitted, not only at the source but at each switching station.    |  |
| It is more reliable.                                                                                                    | It is less reliable.                                                                        |  |

(1 mark for each correct point of difference)

OR

Write two points of difference between XML and HTML.

## Ans:

XML (Extensible MarkupLangauge)

- XML tags are not predefined, they are user defined
- XML stores and transfers data.
- Dynamic in nature

HTML (Hypertext Markup Langauge)

- HTML tags are pre-defined and it is a markup language
- HTML is about displaying data.
- Static in nature

(1 mark for each correct difference - Any two)

## 21. a. Given is a Python string declaration:

1

myexam="@@CBSE Examination 2022@@"

Write the output of: print (myexam[::-2])

1

## Ans: @20 otnmx SC@

(1 mark for the correct answer)

b. Write the output of the code given below:

```
my_dict = {"name": "Aman", "age": 26}
my_dict['age'] = 27
my_dict['address'] = "Delhi"
print(my_dict.items())
```

Ans: dict\_items([('name', 'Aman'), ('age', 27), ('address', 'Delhi')])

(1 mark for the correct answer)

22. Explain the use of 'Foreign Key' in a Relational Database Management System. Give example to support your answer.

2

#### Ans:

A foreign key is used to set or represent a relationship between two relations ( or tables) in a database. Its value is derived from the primary key attribute of another relation.

## For example:

In the tables TRAINER and COURSE given below, TID is primary key in TRAINER table but foreign key in COURSE table.

## **TRAINER**

| TID | TNAME   | CITY       | HIREDATE   | SALARY |
|-----|---------|------------|------------|--------|
| 101 | Ritu    | Nagpur     | 1998-10-15 | 56700  |
| 102 | Navin   | Goa        | 1994-12-24 | 80000  |
| 103 | Murugan | Chandigarh | 2001-12-21 | 82000  |
| 104 | Jyothi  | Guwahati   | 2002-12-25 | 68000  |
| 105 | Chanu   | Mumbai     | 1996-01-12 | 95000  |

|     | 1                                                                                                    |                            |                               |                         |           |                  |                | T     |        |   |
|-----|----------------------------------------------------------------------------------------------------|----------------------------|-------------------------------|-------------------------|-----------|------------------|----------------|-------|--------|---|
|     |                                                                                                    | 106                        | Ar                            | baaz                    |           | Delhi            | 2001-12-12     | 69000 |        |   |
|     | COL                                                                                                    | URSE                       |                               |                         |           |                  |                |       |        |   |
|     |                                                                                                    | CID                        | )                             | CNA                     | ME        | FEES             | STARTDATE      | TID   | $\neg$ |   |
|     |                                                                                                    | C201                       |                               | Deepa                   |           | 12000            | 2018-07-02     | 101   |        |   |
|     |                                                                                                    | C202                       | 2                             | Sind                    |           | 15000            | 2018-07-15     | 103   |        |   |
|     |                                                                                                    | C203                       | 3                             | Neer                    | aj        | 10000            | 2018-10-01     | 102   |        |   |
|     |                                                                                                    | C204                       |                               | Praka                   | ısh       | 9000             | 2018-09-15     | 104   |        |   |
|     |                                                                                                    | C205                       | 5                             | Nikh                    | at        | 20000            | 2018-08-01     | 101   |        |   |
| 23. | (1 mark for explanation and 1 mark for example) ( Any relevant correct example may be marked)  23. (a) Write the full forms of the following: (i) SMTP (ii) PPP  Ans: (i) SMTP: Simple Mail Transfer Protocol (ii) PPP: Point to Point Protocol  (½ mark for every correct full form)  (b) What is the use of TELNET? |                            |                               |                         |           |                  |                |       | 2      |   |
|     | Ans: TELNET is used to access a remote computer / network.  (1 mark for correct answer)                                                                                                    |                            |                               |                         |           |                  |                |       |        |   |
| 24. | Predi                                                                                                    | ict the o                  | utpu                          | t of th                 | e Pyt     | thon code        | e given below: |       |        | 2 |
|     | NUM=                                                                                                    | else:                      | N2:<br>eturi<br>eturi<br>23,1 | n N1-<br>n N2-<br>4,54, | N1<br>32] | . –1)·           |                |       |        |   |
|     |                                                                                                    | A=NUM[<br>B=NUM[<br>print( | [CNT<br>[CNT:<br>(Dif:        | ]<br>-1]<br>f(A,B       | ),'       | ,-1):<br>#', end | =' ')          |       |        |   |
|     |                                                                                                    | 22 # 40                    |                               |                         |           | 4 <del></del>    | <i>4</i> )     |       |        |   |
|     | (½ m                                                                                                    | ark for                    | tne c                         | orrect                  | aıgı      | t with a i       |                |       |        |   |
|     |                                                                                                    |                            |                               |                         |           |                  | OR             |       |        |   |
|     | l                                                                                                    |                            |                               |                         |           |                  |                |       |        |   |

## Predict the output of the Python code given below:

```
tuple1 = (11, 22, 33, 44, 55,66)
list1 =list(tuple1)
new_list = []
for i in list1:
    if i%2==0:
        new_list.append(i)
new_tuple = tuple(new_list)
print(new_tuple)
```

Ans: (22,44,66)

( ½ mark for each correct digit, ½ mark for enclosing in parenthesis)

25. Differentiate between COUNT() and COUNT(\*) functions in SQL with appropriate example.

Ans:

COUNT(\*) returns the count of all rows in the table, whereas COUNT () is used with Column\_Name passed as argument and counts the number of non-NULL values in a column that is given as argument.

Example: Table: EMPL

| EMPNO | ENAME | JOB      | SAL  | DEPTNO |
|-------|-------|----------|------|--------|
| 8369  | SMITH | CLERK    | 2985 | 10     |
| 8499  | ANYA  | NULL     | 9870 | 20     |
| 8566  | AMIR  | SALESMAN | 8760 | 30     |
| 8698  | BINA  | MANAGER  | 5643 | 20     |
| 8912  | SUR   | NULL     | 3000 | 10     |

2

## e.g. SELECT COUNT(\*) FROM EMPL;

## Output

COUNT(\*)
5

# e.g.2 SELECT COUNT(JOB) FROM EMPL; Output

COUNT(JOB)

Since JOB has 2 NULL values

(1 mark for the difference and 1 mark for appropriate example)

OR

Categorize the following commands as DDL or DML: INSERT, UPDATE, ALTER, DROP

Ans:

DDL- ALTER, DROP DML - INSERT, UPDATE

(1/2 mark for each correct categorization)

#### **SECTION C**

26. (a) Consider the following tables - Bank\_Account and Branch: 1+2

Table: Bank Account

| ACode | Name      | Туре    |
|-------|-----------|---------|
| A01   | Amrita    | Savings |
| A02   | Parthodas | Current |
| A03   | Miraben   | Current |

Table: Branch

| ACode | City   |
|-------|--------|
| A01   | Delhi  |
| A02   | Mumbai |
| A01   | Nagpur |

What will be the output of the following statement?

SELECT \* FROM Bank Account NATURAL JOIN Branch;

## Ans:

| Acode | Name      | Туре    | City   |
|-------|-----------|---------|--------|
| A01   | Amrita    | Savings | Delhi  |
| A01   | Amrita    | Savings | Nagpur |
| A02   | Parthodas | Current | Mumbai |

## (1 mark for correct output)

(b) Write the output of the queries (i) to (iv) based on the table, TECH\_COURSE given below:

Table: TECH\_COURSE

| CID  | CNAME             | FEES  | STARTDATE  | TID  |
|------|-------------------|-------|------------|------|
| C201 | Animation and VFX | 12000 | 2022-07-02 | 101  |
| C202 | CADD              | 15000 | 2021-11-15 | NULL |

| C203 | DCA                               | 10000 | 2020-10-01 | 102 |
|------|-----------------------------------|-------|------------|-----|
| C204 | DDTP                              | 9000  | 2021-09-15 | 104 |
| C205 | Mobile Application<br>Development | 18000 | 2022-11-01 | 101 |
| C206 | Digital marketing                 | 16000 | 2022-07-25 | 103 |

(i) SELECT DISTINCT TID FROM TECH\_COURSE;

#### Ans:

| DISTINCT TID |
|--------------|
| 101          |
| NULL         |
| 102          |
| 104          |
| 103          |

## ( ½ mark for the correct output)

(ii) SELECT TID, COUNT(\*), MIN(FEES) FROM TECH\_COURSE
 GROUP BY TID HAVING COUNT(TID)>1;

#### Ans:

| TID | COUNT(*) | MIN(FEES) |
|-----|----------|-----------|
| 101 | 2        | 12000     |

## ( ½ mark for the correct output)

(iii) SELECT CNAME FROM TECH\_COURSE WHERE FEES>15000 ORDER BY CNAME;

#### Ans:

| CNAME                          |
|--------------------------------|
| Digital marketing              |
| Mobile Application Development |

## ( ½ mark for the correct output)

(iv) SELECT AVG(FEES) FROM TECH\_COURSE WHERE FEES BETWEEN 15000 AND 17000;

## Ans: 15500.00

( ½ mark for the correct output)

27. Write a method COUNTLINES() in Python to read lines from text file 'TESTFILE.TXT' and display the lines which are not starting with any vowel.

3

```
Example:
If the file content is as follows:
An apple a day keeps the doctor away.
We all pray for everyone's safety.
A marked difference will come in our country.
The COUNTLINES() function should display the output as:
The number of lines not starting with any vowel - 1
Ans:
def COUNTLINES() :
     file = open ('TESTFILE.TXT', 'r')
     lines = file.readlines()
     count=0
     for w in lines :
          if (w[0]).lower() not in 'aeoiu'
               count = count + 1
    print ("The number of lines not starting with any
vowel: ", count)
     file.close()
COUNTLINES ()
( ½ mark for correctly opening and closing the file
½ for readlines()
½ mar for correct loop
½ for correct if statement
½ mark for correctly incrementing count
½ mark for displaying the correct output)
                                   OR
Write a function ETCount() in Python, which should read each character of a
text file "TESTFILE.TXT" and then count and display the count of occurrence
of alphabets E and T individually (including small cases e and t too).
Example:
If the file content is as follows:
Today is a pleasant day.
It might rain today.
It is mentioned on weather sites
The ETCount() function should display the output as:
The number of E or e: 6
The number of Tort:9
Ans:
def ETCount() :
```

```
file = open ('TESTFILE.TXT', 'r')
         lines = file.readlines()
         countE=0
         countT=0
         for w in lines :
              for ch in w:
                   if ch in 'Ee':
                        countE = countE + 1
                   if ch in 'Tt':
                        countT=countT + 1
         print ("The number of E or e : ", countE)
         print ("The number of T or t : ", countT)
         file.close()
    (1/2 mark for correctly opening and closing the file
    ½ for readlines()
    ½ mark for correct loops
    ½ for correct if statement
    1/2 mark for correctly incrementing counts
    ½ mark for displaying the correct output)
    Note: Any other relevant and correct code may be marked
28.
       (a) Write the outputs of the SQL queries (i) to (iii) based on the relations
          Teacher and Placement given below:
    Table: Teacher
     T ID
           Name
                          Department
                                        Date of join
                                                      Salary
                                                             Gender
                     Age
                     34
     1
           Arunan
                          Computer Sc
                                        2019-01-10
                                                      12000
                                                             W
     2
                     31
                          History
                                        2017-03-24
                                                      20000
           Saman
     3
                     32
                          Mathematics
                                        2020-12-12
                                                      30000
           Randeep
                                                            M
                     35
                                        2018-07-01
                                                      40000
                                                            F
     4
           Samira
                          History
     5
           Raman
                     42
                          Mathematics
                                        2021-09-05
                                                      25000
                                                            M
     6
           Shyam
                     50
                          History
                                        2019-06-27
                                                      30000
                                                            W
     7
           Shiv
                                        2019-02-25
                                                      21000
                     44
                          Computer Sc
                                                             M
           Shalakha
                     33
                          Mathematics
                                        2018-07-31
                                                      20000
     8
    Table: Placement
     P ID
               Department
                                       Place
```

| 1 | History     | Ahmedabad |
|---|-------------|-----------|
| 2 | Mathematics | Jaipur    |
| 3 | Computer Sc | Nagpur    |

(i) SELECT Department, avg(salary) FROM Teacher GROUP
BY Department;

#### Ans:

| Department  | Avg(Salary) |  |
|-------------|-------------|--|
| Computer Sc | 16500.00    |  |
| History     | 30000.00    |  |
| Mathematics | 25000.00    |  |

## ( ½ mark for the correct output)

(ii) SELECT MAX(Date\_of\_Join),MIN(Date\_of\_Join) FROM
Teacher;

## Ans:

| Max(Date_of_Join) | Min(Date_of_Join) |
|-------------------|-------------------|
| 2021-09-05        | 2017-03-04        |

## ( ½ mark for the correct output)

(iii)SELECT Name, Salary, T.Department, Place FROM Teacher
T, Placement P WHERE T.Department = P.Department AND
Salary>20000;

#### Ans:

| Name    | Salary | Department  | Place     |
|---------|--------|-------------|-----------|
| Randeep | 30000  | Mathematics | Jaipur    |
| Samira  | 40000  | History     | Ahmedabad |
| Raman   | 25000  | Mathematics | Jaipur    |
| Shyam   | 30000  | History     | Ahmedabad |
| Shiv    | 21000  | Computer Sc | Nagpur    |

## ( ½ mark for the correct output)

(iv)SELECT Name, Place FROM Teacher T, Placement P WHERE
Gender='F' and T.Department=P.Department;
Ans:

| Name    | Place     |
|---------|-----------|
| Samira  | Ahmedabad |
| Suman   | Ahmedabad |
| Shalaka | Jaipur    |

( ½ mark for the correct output) (b) Write the command to view all tables in a database. Ans: SHOW TABLES; (1 mark for correct answer) 29. Write a function INDEX\_LIST(L), where L is the list of elements passed as argument to the function. The function returns another list named indexList that stores the indices of all Non-Zero Elements of L. For example: If L contains [12,4,0,11,0,56] The indexList will have - [0,1,3,5] Ans: def INDEX LIST(L): indexList=[] for i in range(len(L)): if L[i]!=0: indexList.append(i) return indexList (½ mark for correct function header 1 mark for correct loop 1 mark for correct if statement ½ mark for return statement) Note: Any other relevant and correct code may be marked A list contains following record of a customer: 3 30. [Customer name, Phone number, City] Write the following user defined functions to perform given operations on the stack named status: Push\_element() - To Push an object containing name and Phone (i) number of customers who live in Goa to the stack Pop\_element() - To Pop the objects from the stack and display them. (ii) Also, display "Stack Empty" when there are no elements in the stack. For example: If the lists of customer details are:

```
["Gurdas", "99999999999","Goa"]
["Julee", "8888888888","Mumbai"]
["Murugan","777777777","Cochin"]
["Ashmit", "1010101010", "Goa"]
The stack should contain
["Ashmit","1010101010"]
["Gurdas","9999999999"]
The output should be:
["Ashmit","1010101010"]
["Gurdas","9999999999"]
Stack Empty
Ans:
status=[]
def Push element(cust):
     if cust[2]=="Goa":
         L1=[cust[0],cust[1]]
          status.append(L1)
def Pop element ():
    num=len(status)
    while len(status)!=0:
         dele=status.pop()
         print(dele)
         num=num-1
     else:
         print("Stack Empty")
(1.5 marks for correct push_element() and 1.5 marks for correct
pop_element())
                                    OR
Write a function in Python, Push(SItem) where, SItem is a dictionary
containing the details of stationary items- {Sname:price}.
The function should push the names of those items in the stack who have price
greater than 75. Also display the count of elements pushed into the stack.
For example:
If the dictionary contains the following data:
Ditem={"Pen":106,"Pencil":59,"Notebook":80,"Eraser":25}
The stack should contain
Notebook
Pen
The output should be:
```

The count of elements in the stack is 2

Ans:
stackItem=[]
def Push(SItem):
 count=0
 for k in SItem:
 if (SItem[k]>=75):
 stackItem.append(k)
 count=count+1
 print("The count of elements in the stack is: ",
count)

(1 mark for correct function header
1 mark for correct loop
½ mark for correct If statement
½ mark for correct display of count)

#### **SECTION D**

31. MakeInIndia Corporation, an Uttarakhand based IT Training company, is planning to set up training centres in various cities in next 2 years. Their first campus is coming up in Kashipur district. At Kashipur campus, they are planning to have 3 different blocks for App development, Web designing and Movie Editing. Each block has number of computers, which are required to be connected in a network for communication, data and resource sharing. As a network consultant of this company, you have to suggest the best network related solutions for them for issues/problems raised in question nos. (i) to (v), keeping in mind the distances between various blocks/locations and other given parameters.

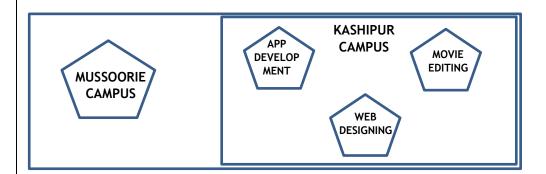

Distance between various blocks/locations:

| Block                               | Distance |
|-------------------------------------|----------|
| App development to Web designing    | 28 m     |
| App development to Movie editing    | 55 m     |
| Web designing to Movie editing      | 32 m     |
| Kashipur Campus to Mussoorie Campus | 232 km   |

Number of computers

| Block           | Number of Computers |
|-----------------|---------------------|
| App development | 75                  |
| Web designing   | 50                  |
| Movie editing   | 80                  |

(i) Suggest the most appropriate block/location to house the SERVER in the Kashipur campus (out of the 3 blocks) to get the best and effective connectivity. Justify your answer.

Ans: Movie editing block is the most appropriate to house the server as it has the maximum number of computers.

(1/2 mark for naming the server block and ½ mark for correct reason.)

(ii) Suggest a device/software to be installed in the Kashipur Campus to take care of data security.

1

1

Ans: Firewall

(1 mark for the correct answer)

(iii) Suggest the best wired medium and draw the cable layout (Block to Block) to economically connect various blocks within the Kashipur Campus.

1

**Ans: Ethernet Cable** 

## Layout:

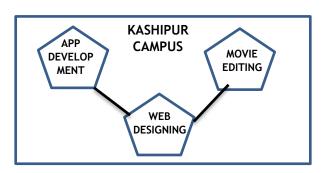

( ½ mark correct wired medium , ½ mark for layout)

- (iv) Suggest the placement of the following devices with appropriate reasons:

  - b. Repeater

a. Switch / Hub

Ans: Switch/hub will be placed in all blocks to have connectivity within the block.

1

Repeater is not required between the blocks as the distances are less than 100 mts. (1 mark for the correct answer) (v) Suggest the protocol that shall be needed to provide Video Conferencing solution between Kashipur Campus and Mussoorie Campus. Ans: Protocol: VoIP (1 mark for the correct answer) 32. 2+3 (a) Write the output of the code given below p=5def sum (q, r=2): global p p=r+q\*\*2print(p, end= '#') a = 10b=5sum(a,b)sum(r=5, q=1)Ans: Output: 105#6# (1 mark for 105# and 1 mark for 6#) (b) The code given below inserts the following record in the table Student: RollNo - integer Name - string Clas - integer Marks - integer Note the following to establish connectivity between Python and MYSQL: • Username is root Password is tiger • The table exists in a MYSQL database named school. • The details (RollNo, Name, Clas and Marks) are to be accepted from the user. Write the following missing statements to complete the code: Statement 1 - to form the cursor object

```
Statement 2 - to execute the command that inserts the record in the table
Student.
Statement 3- to add the record permanently in the database
import mysql.connector as mysql
def sql data():
    con1=mysql.connect(host="localhost",user="root",
password="tiger", database="school")
                                            #Statement 1
    mycursor=
    rno=int(input("Enter Roll Number :: "))
    name=input("Enter name :: ")
    clas=int(input("Enter class :: "))
    marks=int(input("Enter Marks :: "))
    querry="insert into student
values({},'{}',{}',{})".format(rno,name,clas,marks)
                                            #Statement 2
                                            # Statement 3
    print("Data Added successfully")
Ans:
Statement 1:
con1.cursor()
Statement 2:
mycursor.execute(querry)
Statement 3:
con1.commit()
(1 mark for each correct answer)
                                OR
  (a) Predict the output of the code given below:
s="welcome2cs"
n = len(s)
m=""
for i in range (0, n):
    if (s[i] >= 'a' \text{ and } s[i] <= 'm'):
        m = m + s[i].upper()
    elif (s[i] \ge 'n' \text{ and } s[i] \le 'z'):
        m = m + s[i-1]
    elif (s[i].isupper()):
        m = m + s[i].lower()
    else:
        m = m + ' \& '
print(m)
```

#### Ans:

sELCcME&Cc

(1 mark for first 5 characters, 1 mark for next 5 characters)

(b) The code given below reads the following record from the table named student and displays only those records who have marks greater than 75:

```
RollNo - integer
Name - string
Clas - integer
Marks - integer
```

Note the following to establish connectivity between Python and MYSQL:

- Username is root
- Password is tiger
- The table exists in a MYSQL database named school.

Write the following missing statements to complete the code:

Statement 1 - to form the cursor object

Statement 2 - to execute the query that extracts records of those students whose marks are greater than 75.

Statement 3- to read the complete result of the query (records whose marks are greater than 75) into the object named data, from the table student in the database.

## Ans:

#### Statement 1:

con1.cursor()

## Statement 2:

mycursor.execute("select \* from student where Marks>75")

#### Statement 3:

mycursor.fetchall()

(1 mark for each correct statement)

33. What is the advantage of using a csv file for permanent storage?
Write a Program in Python that defines and calls the following user defined functions:

5

- a) ADD() To accept and add data of an employee to a CSV file 'record.csv'. Each record consists of a list with field elements as empid, name and mobile to store employee id, employee name and employee salary respectively.
- b) COUNTR() To count the number of records present in the CSV file named 'record.csv'.

## Ans:

Advantage of a csv file:

- It is human readable can be opened in Excel and Notepad applications
- It is just like text file

## Program:

```
import csv
def ADD():
fout=open("record.csv", "a", newline="\n")
   wr=csv.writer(fout)
   empid=int(input("Enter Employee id :: "))
   name=input("Enter name :: ")
   mobile=int(input("Enter mobile number :: "))
   lst=[empid,name,mobile] -----1/2 mark
                           ----1/2 mark
   wr.writerow(lst)
   fout.close()
def COUNTR():
   fin=open("record.csv", "r", newline="\n")
   data=csv.reader(fin)
   d=list(data)
   print(len(d))
   fin.close()
ADD()
COUNTR()
(1 mark for advantage
½ mark for importing csv module
1 ½ marks each for correct definition of ADD() and
COUNTR()
½ mark for function call statements
```

Give any one point of difference between a binary file and a csv file. Write a Program in Python that defines and calls the following user defined functions:

- a) add() To accept and add data of an employee to a CSV file 'furdata.csv'. Each record consists of a list with field elements as fid, fname and fprice to store furniture id, furniture name and furniture price respectively.
- b) search()- To display the records of the furniture whose price is more than 10000.

#### Ans:

Difference between binary file and csv file: (Any one difference may be given)

Binary file:

- Extension is .dat
- Not human readable
- Stores data in the form of 0s and 1s

#### CSV file

- Extension is .csv
- Human readable
- Stores data like a text file

## Program:

```
import csv
def add():
    fout=open("furdata.csv", "a", newline='\n')
    wr=csv.writer(fout)
    fid=int(input("Enter Furniture Id :: "))
    fname=input("Enter Furniture name :: ")
    fprice=int(input("Enter price :: "))
    FD=[fid,fname,fprice]
    wr.writerow(FD)
    fout.close()
def search():
    fin=open("furdata.csv", "r", newline='\n')
    data=csv.reader(fin)
    found=False
    print("The Details are")
    for i in data:
        if int(i[2])>10000:
            found=True
            print(i[0],i[1],i[2])
    if found==False:
        print("Record not found")
```

```
fin.close()
add()
print("Now displaying")
search()

(1 mark for difference
½ mark for importing csv module
1½ marks each for correct definition of add() and
search()
½ mark for function call statements
)
```

#### **SECTION E**

34. Navdeep creates a table **RESULT** with a set of records to maintain the marks secured by students in Sem 1, Sem2, Sem3 and their division. After creation of the table, he has entered data of 7 students in the table.

1+1+2

Table: RESULT

| ROLL_NO | SNAME  | SEM1 | SEM2 | SEM3 | DIVISION |
|---------|--------|------|------|------|----------|
| 101     | KARAN  | 366  | 410  | 402  | I        |
| 102     | NAMAN  | 300  | 350  | 325  | [        |
| 103     | ISHA   | 400  | 410  | 415  |          |
| 104     | RENU   | 350  | 357  | 415  | I        |
| 105     | ARPIT  | 100  | 75   | 178  | IV       |
| 106     | SABINA | 100  | 205  | 217  | II       |
| 107     | NEELAM | 470  | 450  | 471  | ı        |

Based on the data given above answer the following questions:

i. Identify the most appropriate column, which can be considered as Primary key.

Ans: ROLL\_NO

(1 mark for correct answer)

ii. If two columns are added and 2 rows are deleted from the table result, what will be the new degree and cardinality of the above table?

Ans:

New Degree: 8 New Cardinality: 5

(1/2 mark for correct degree and ½ mark for correct cardinality)

- iii. Write the statements to:
  - a. Insert the following record into the table Roll No- 108, Name-Aadit, Sem1- 470, Sem2-444, Sem3-475, Div I.
  - b. Increase the SEM2 marks of the students by 3% whose name begins with 'N'.

## Ans:

- a. INSERT INTO RESULT VALUES (108, 'Aadit', 470, 444, 475, 'I');
- b. UPDATE RESULT SET SEM2=SEM2+ (SEM2\*0.03) WHERE SNAME LIKE "N%";

(1 mark for each correct statement)

OR (Option for Part iii only)

- iii. Write the statements to:
  - a. Delete the record of students securing IV division.
  - b. Add a column REMARKS in the table with datatype as varchar with 50 characters

#### Ans:

- a. DELETE FROM RESULT WHERE DIV='IV':
- b. ALTER TABLE RESULT ADD (REMARKS VARCHAR(50));

(1 mark for each correct statement)

35. Aman is a Python programmer. He has written a code and created a binary file record.dat with employeeid, ename and salary. The file contains 10 records.

He now has to update a record based on the employee id entered by the user and update the salary. The updated record is then to be written in the file temp.dat. The records which are not to be updated also have to be written to the file temp.dat. If the employee id is not found, an appropriate message should to be displayed.

As a Python expert, help him to complete the following code based on the requirement given above:

```
#Statement 1
import
def update data():
  rec={}
  fin=open("record.dat","rb")
  fout=open(" ")
                                             #Statement 2
   found=False
  eid=int(input("Enter employee id to update their salary
   :: "))
  while True:
    try:
                                              #Statement 3
      rec=
      if rec["Employee id"] == eid:
            found=True
```

```
rec["Salary"]=int(input("Enter new salary ::
        "))
                                                    #Statement 4
             pickle.
       else:
             pickle.dump(rec, fout)
     except:
       break
   if found==True:
     print("The salary of employee id ",eid," has been
     updated.")
   else:
     print("No employee with such id is not found")
  fin.close()
  fout.close()
     (i) Which module should be imported in the program? (Statement 1)
                                                                       1
 Ans: pickle
  (1 mark for correct module)
     (ii)Write the correct statement required to open a temporary file named
      temp.dat for writing the updated data. (Statement 2)
 Ans: fout=open('temp.dat', 'wb')
(1 mark for correct statement)
  (iii)
        Which statement should Aman fill in Statement 3 to read the data
        from the binary file, record. dat and in Statement 4 to write the
                                                                       2
        updated data in the file, temp.dat?
 Ans: Statement 3: pickle.load(fin)
      Statement 4: pickle.dump(rec,fout)
(1 mark for each correct statement)
```